### **DIMOVID: 3D-Geometrievermessung mit bewegten oder stationären CCD-Kameras**

Dr.-Ing. Michael Zapp, Prof. Dr.-Ing. habil. Hartmut Janocha, Dipl.-Ing. Michael Schäfer, Dipl.-Ing. Christoph Kunz

Zentrum für Innovative Produktion ZIP, Abteilung Prozessautomatisierung Altenkesseler Strasse 17/D2, D-66115 Saarbrücken

#### **Zusammenfassung**

Es wird ein Konzept für ein fertigungsnah einsetzbares, optisches Geometriemesssystem vorgestellt. Das Messobjekt wird dabei aus mehreren Positionen mit einer robotergeführten CCD-Kamera und/oder stationären Kameras erfasst. Durch die Anwendung photogrammetrischer Verfahren bei der Auswertung der Bildmessungen wird eine von der Genauigkeit der Kamerapositionierung unabhängige Messunsicherheit realisiert. Es wird eine CAD-modellbasierte Bildauswertung beschrieben, die speziell für dieses Anwendungsfeld konzipiert ist und die sich automatisch an geänderte Bauteilabmessungen anpassen kann. Des weiteren wird die Vermessung von 3D-Freiformkurven vorgestellt.

Schlagwörter: Photogrammetrie, In-process-Kalibrierung, Kameramodell, Geometrievermessung, Koordinatenmessung

#### **1 Einleitung**

Zur Realisierung eines kleinen Qualitätsregelkreises werden Inspektions- und Geometriemesssysteme benötigt, welche direkt in den Fertigungsprozess integriert werden können. Um sie auch in der Kleinund Mittelserienfertigung effizient einsetzen zu können, werden von solchen In-process-Mess- und -Prüfsystemen primär Robustheit, kurze Messzeiten und eine hohe Flexibilität verlangt. An die Messunsicherheit werden hingegen keine sehr hohen Anforderungen gestellt. So ist beispielsweise bei Rohteilen oft eine Messunsicherheit von 0,1 mm ausreichend. Neben der Objektgeometrie ist auch die Bestimmung der Objektpose in einer Aufspannvorrichtung von Bedeutung. Die Kenntnis dieser Größen erlaubt eine Steuerung des nachgeschalteten Bearbeitungsprozesses, indem beispielsweise die Datensätze eines CNC-Programms entsprechend der tatsächlichen Pose korrigiert werden.

Zur 3D-Vermessung von Objektkonturen, z. B. der Durchmesser und Abstände von Bohrungen, eignen sich photogrammetrische Messsysteme. Dabei wird das Objekt aus mehreren Perspektiven mit Flächenkameras aufgenommen. Die Berechnung der 3D-Geometrie erfolgt dann aus den in den einzelnen Aufnahmen gemessenen Bildkonturen. Ein photogrammetrisches Messsystem stellt in punkto Antastgeschwindigkeit eine interessante Alternative zu den punktweise antastenden Koordinatenmessgeräten dar. Durch den Einsatz einer bewegten Kamera kann es zudem sehr flexibel sein.

## **2 Systemkonzept**

Das Messsystem **DIMOVID** (Three **Dim**ensional **O**bject Measuring with Moved **Vid**eo Camera) ist für den Einsatz in hochautomatisierten Fertigungslinien konzipiert. Es besteht aus einer oder mehreren Standard-CCD-Kameras, die entweder stationär installiert sind oder von einem Roboter geführt werden.

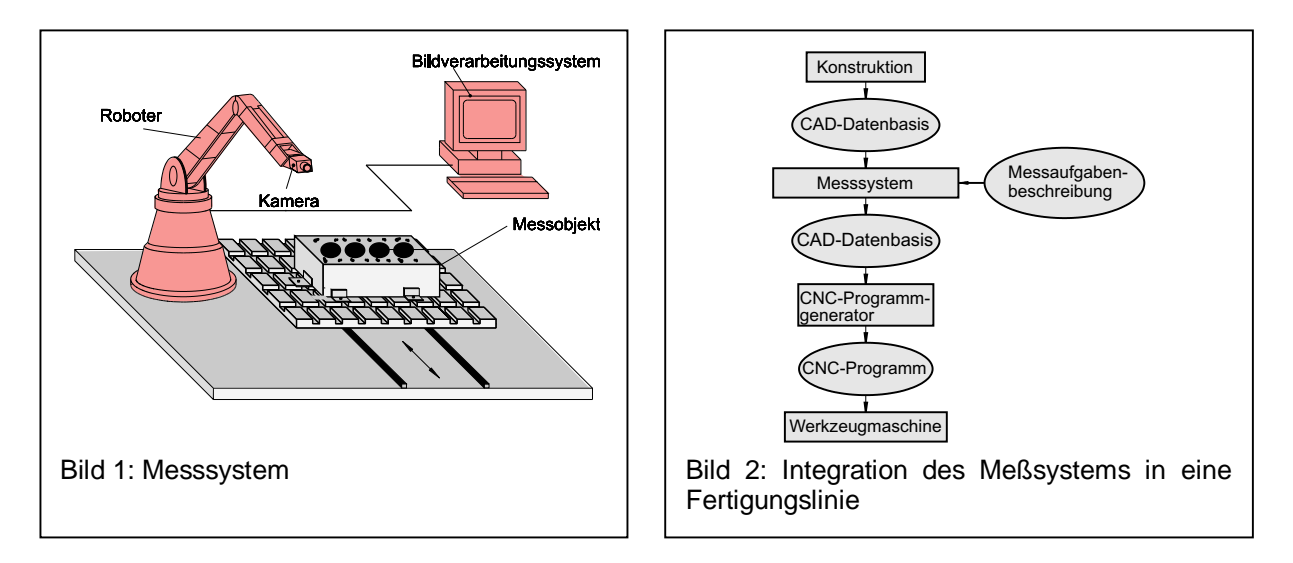

Die zu prüfenden Teile sind entweder auf der Fertigungsmaschine selbst oder auf Bearbeitungspaletten aufgespannt (vgl. Bild 1). Bestimmt werden die Lage des Rohteils im Koordinatensystem der Bearbeitungsmaschine bzw. der Aufspannvorrichtung sowie seine Istgeometrie. Die Antastung geschieht optisch durch Bildaufnahme des Messobjektes aus mehreren Positionen mit einer CCD-Flächenkamera, und die Vermessung erfolgt durch photogrammetrische Auswertung der aufgenommenen Grauwertbilder. **DIMOVID** kann insbesondere in der Klein- und Mittelserienfertigung eingesetzt werden, da aufgrund seiner flexiblen Auslegung eine automatisierte Anpassung an die Messaufgabe möglich ist.

Gesteuert wird **DIMOVID** von einem Industrie-PC mit Bildverarbeitungshardware. Es lässt sich dadurch mit geringem Aufwand in bestehende Anlagen integrieren. Werden kurze Taktraten gefordert oder keine so hohen Anforderungen an die Flexibilität des Systems gestellt, können statt einer robotergeführten Kamera auch mehrere stationäre Kameras verwendet werden.

Die mögliche Einbettung eines solchen Systems in die Fertigungslinie beschreibt Bild 2. Das Messsystem besitzt eine Schnittstelle, über die auf eine CAD-Datenbasis zugegriffen werden kann. Hierüber wird die Sollgeometrie des zu vermessenden Rohteils eingelesen. Über eine Dateischnittstelle werden die Aufnahmepositionen und die Geometrie des Messraumes definiert. Die verwendete Robotersteuerung muss über eine Schnittstelle verfügen, über die Datensätze für die Pose der Kamera von extern vorgegeben und das Erreichen dieser Pose signalisiert werden kann. Wegen der kompakten Bauweise und des geringen Gewichts handelsüblicher CCD-Kameras ist es möglich, einen Roboter, der beispielsweise für das Handling von Teilen eingesetzt wird, zusätzlich als Messeinrichtung zu verwenden. Während der Antastung werden in den Bildaufnahmen die zu den zu vermessenden Objektkonturen korrespondierenden Bildkonturen bestimmt. Aus diesen werden dann im Anschluss die 3D-Geometriegrößen berechnet. Diese Ergebnisse können wieder in die CAD-Datenbasis zurückgeführt werden. Außerdem ist es möglich, ein vorgegebenes CNC-Programm für die Fertigungsmaschinen zu modifizieren, beispielsweise durch Korrektur der Positionier- und Verfahrkoordinaten in den CNC-Datensätzen.

#### **3 Mehrbildauswertung mit In-process-Kalibrierung**

Zum Erreichen einer hohen Genauigkeit der Vermessung mit einer Kamera muss die Abbildung des Objektes auf die Kamerabildebene geeignet modelliert werden, und die beschreibenden Größen (Kameraparameter) müssen mit ausreichender Genauigkeit bekannt sein. Hierzu werden Methoden aus der Ingenieurphotogrammetrie verwendet, die es ermöglichen, die Fehlereinflüsse durch nur ungenau bekannte Kameraparameter zu minimieren.

Das in **DIMOVID** verwendete Messverfahren erlaubt es, dass alle Kameraparameter in jeder Aufnahmeposition nur näherungsweise bekannt sein müssen. Dadurch wird erreicht, dass auch Industrieroboter zur Kameraführung eingesetzt werden können, deren absolute Posegenauigkeit bekannterweise mehrere Zentimeter betragen kann. Außerdem kann die Kamerafokussierung an den Objektabstand zum Aufnahmezeitpunkt angepasst werden. In einem Berechnungsschritt werden gleichzeitig mit den Koordinaten von Objektpunkten die Kameraparameter bestimmt, d. h. es wird eine

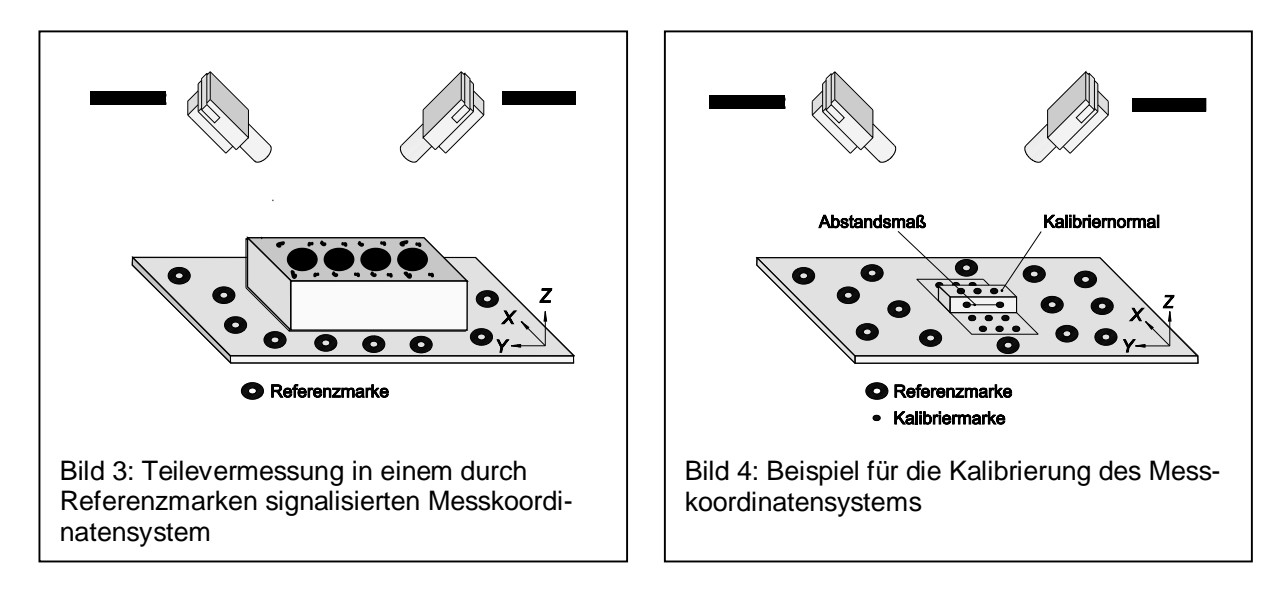

In-process-Kalibrierung durchgeführt. Somit ist eine photogrammetrische Vermessung realisierbar, die sich ausschließlich auf Informationen im Objektraum stützt, z. B. auf Marken mit bekannter Position (Passpunkte) oder auf bekannte Abstände von Marken (Abstandsmaße). Die Unsicherheit der hiermit realisierten Vermessung ist unabhängig von der exakten A-priori-Kenntnis der Kamerapose und der inneren Kameraorientierung.

Bild 3 zeigt, wie Werkstücke in einem Messkoordinatensystem (MKS) vermessen werden, das durch Referenzmarken (= Marken, deren Koordinaten im MKS bekannt sind) definiert wird. In diesem MKS wird aus geeigneten Posen das Objekt mit einer Kamera erfasst. Diese Referenzmarken müssen so beschaffen sein, dass sie im Bild mit einer hohen Ortsauflösung und Genauigkeit bestimmt werden können. Sie müssen aber nicht hochgenau platziert werden. Ihre Mittelpunktkoordinaten können vorab mit dem gleichen System bestimmt werden. Dazu wird auf der mit Referenzmarken versehenen Bearbeitungspalette oder Aufspannvorrichtung ein Kalibriernormal positioniert (vgl. Bild 4). An diesem Normal befinden sich bekannte Abstandsmaße, die im Bild hochgenau gemessen werden sowie Kalibriermarken, deren Lage im Koordinatensystem der Bearbeitungspalette bekannt sind und die ebenfalls im Bild hochgenau gemessen werden können. Wegen der freien Orientierungsmöglichkeit der Kamera ist es ausreichend, wenn allein die Abstände der Marken auf dem Referenzkörper in einer Ebene genau bekannt sind. Dies bedeutet, dass das Normal auf Werkzeugmaschinen produziert werden kann, die lediglich in zwei Achsen eine hohe Fertigungsgenauigkeit besitzen.

Die Stützung der Messung auf Referenzmarken erlaubt eine in weiten Grenzen freie Wahl der Kamerapose und -einstellung. Bei der In-process-Kalibrierung wird von nicht exakt bekannten, inneren und äußeren Kameraparametern ausgegangen. Es ist ausreichend, die Kameraposen im MKS und die innere Orientierung grob zu kennen. Die Messung selbst läuft wie folgt ab.

- Aus verschiedenen Posen werden Bildaufnahmen vom Objekt gemacht.
- In den Bildern werden die Bildkoordinaten der Referenzmarken und Objektpunkte (z. B. Mittelpunkte von Objektkonturen) bestimmt.
- In einer anschließenden In-process-Kalibrierung werden simultan die Kameraparameter und die Koordinaten von Objektpunkten bestimmt. Dabei werden die Referenzmarken als Passpunkte eingeführt.
- Anschließend werden mit den exakt bestimmten Kameraparametern die Parameter von 3D-Konturen berechnet.

## **4 CAD-modellbasierte Bildkonturantastung**

Grundvoraussetzung für den Einsatz des beschriebenen photogrammetrischen Verfahrens zur Objektkonturvermessung ist, dass durch geeignete Beleuchtung des Messobjektes sich Objektkanten als Grauwertänderungen in den aufgenommenen Bildern hervorheben. Die Beleuchtung ist von entscheidender Bedeutung für die Bildauswertung und muss für die jeweilige konkrete Anwendung individuell eingerichtet werden.

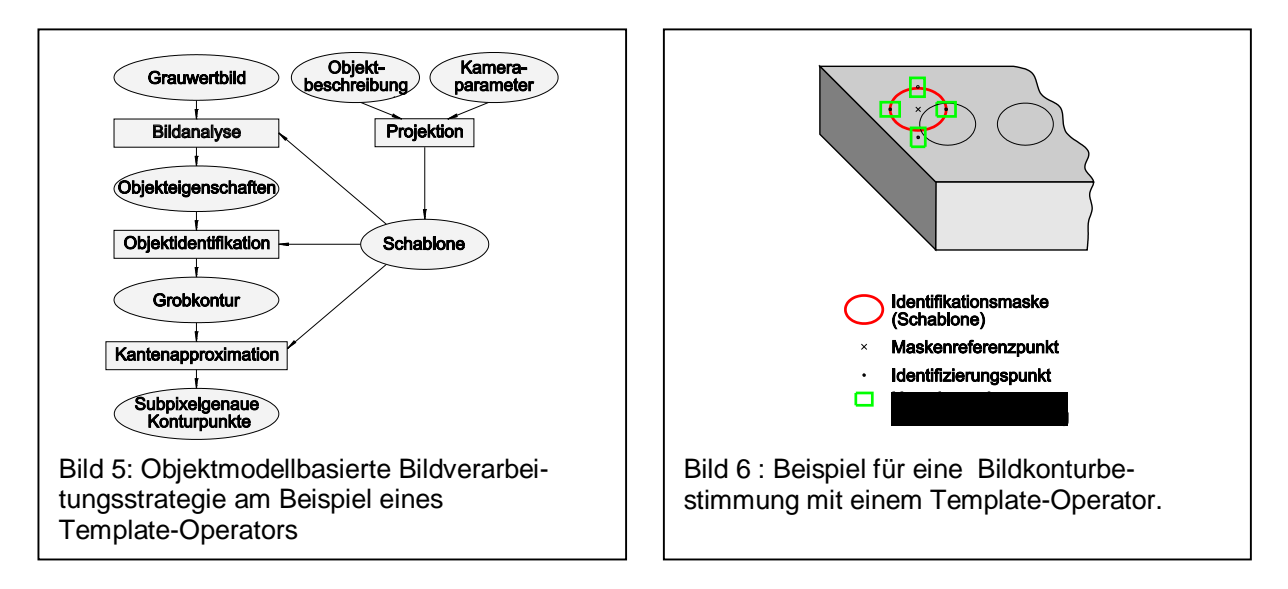

Für den Einsatz einer bewegten Kamera, die je nach Messaufgabe unterschiedlich zum Messobjekt ausgerichtet ist, wurde ein Verfahren zur Bildkonturbestimmung entwickelt, das sich automatisch an verschiedene Messobjekte und unterschiedliche Aufnahmesituationen angepasst. Das Prinzip der Bildverarbeitungsstrategie ist in Bild 5 dargestellt.

Ausgehend von einer aus der CAD-Datenbasis extrahierten 3D-Beschreibung der Objektkontur in Form von Kreisen und Freiformlinien, der (näherungsweisen) Kenntnis der Kameraparameter und der erwarteten Objektlage werden Identifikationsbereiche für Bildmerkmale bestimmt. Innerhalb dieser Bereiche wird die tatsächliche Bildkonturlage mit geeigneten Bildantastverfahren bestimmt.

Es ist außerdem möglich, Unsicherheiten in der Objekt- und Kamerapositionierung online auszugleichen. Dazu werden in einem ersten Schritt aus wenigen Objektmerkmalen, die in einem großen Suchbereich sicher identifiziert werden können, die aktuelle Objektlage und Kameraposition berechet. Die so gewonnene Lageinformation wird dann in den nachfolgenden Antastungen verwendet.

Die Bildkonturbestimmung soll nun kurz am Beispiel eines Template-Operators (vgl. Bild 6) erläutert werden. Der aus der CAD-Beschreibung bestimmte Template-Operator wird im Bereich der geschätzten Bildkonturlage verschoben, und der Grad der Übereinstimmung zwischen Schablone und Grauwertbild wird bestimmt. Der Ort der maximalen Übereinstimmung wird, sofern er ein gewisses Gütemaß für die Übereinstimmung erfüllt, als wahre Bildkonturlage identifiziert. Das Matchen erfolgt hierbei mit einer ''flexiblen'' Schablone und berücksichtigt folgende, durch die nur näherungsweise bekannten Abbildungsparameter bedingten Gegebenheiten.

- Schablone und wahre Kontur können gegeneinander verdreht sein.
- Sie können leicht unterschiedliche Abmessungen besitzen.
- Die Beleuchtung der Kante variiert über die Objektkontur.

Dazu werden in der Umgebung (Untersuchungsbereich) einer kleinen Zahl von Punkten auf der Schablone die Richtungsableitungen (Gradienten) des Grauwertverlaufs bestimmt. Die Richtung wird so gewählt, so dass der Grauwertverlauf möglichst senkrecht zum erwarteten Bildkonturverlauf ausgewertet wird. Innerhalb der Untersuchungsbereiche werden dann die Orte und die Werte der Gradienten mit maximalen Beträgen bestimmt. Aus diesen wird der folgende Satz von Vergleichsmerkmalen bestimmt.

- 1. Die Maximalzahl der gleichen Gradienten. Idealerweise sollte diese gleich der Zahl der analysierten Punkte sein.
- 2. Die Summe der Gradienten gleichen Vorzeichens. Sie ist ein Maß für die Ausprägung der Objektkante.
- 3. Der Abstand der Schablone zu einem ähnlichen Objekt, das in die Punkte der maximalen Richtungsgradienten gelegt wird.
- 4. Die Abstände der Punkte des maximalen Richtungsgradienten zu der Schablone, was ein Maß für die Streuung der Punkte um die Schablone ist.

Aus diesen Merkmalen wird dann ein Gesamtähnlichkeitsmaß gebildet, das die Übereinstimmung des Grauwertbildes mit der Schablone der Bildkontur beschreibt. Bild 6 zeigt die Bestimmung der Bildkontur eines kreisförmigen Geometrieelementes. Durch Projektion in die Bildebene erhält man eine

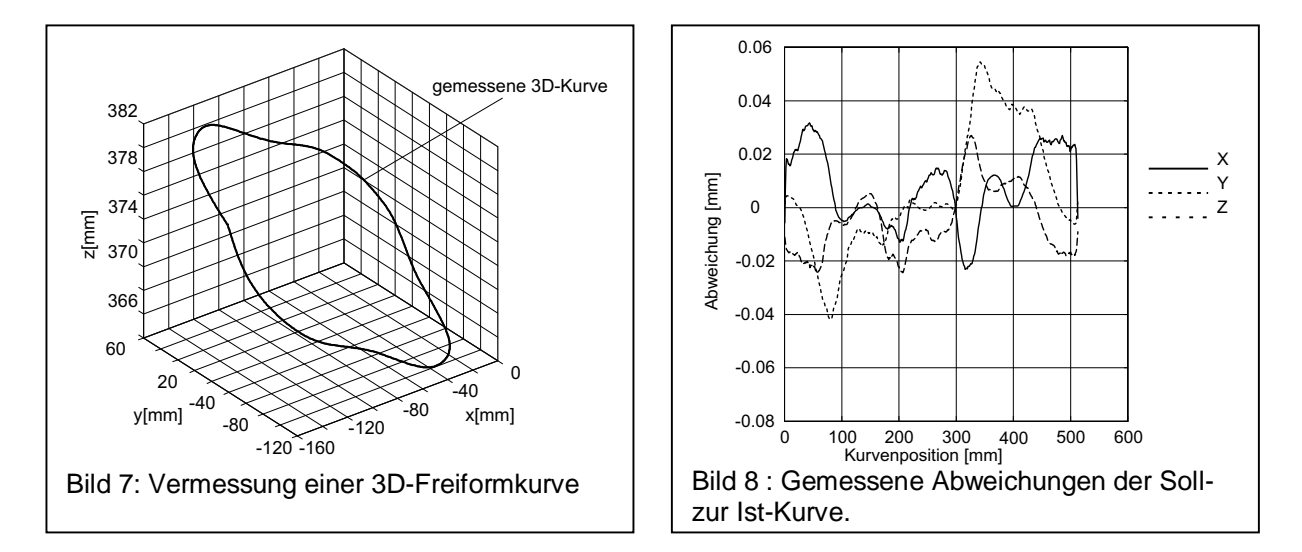

ellipsenförmige Identifikationsmaske. An vier Punkten dieser Maske werden die Gradienten und daraus anschließend die Ähnlichkeitsmaße bestimmt. Dieser Vergleich erfolgt in einem Untersuchungsbereich um die geschätzte Sollkonturlage im Bild.

Eine Methodenbibliothek stellt eine Reihe weiterer, verschiedenartiger Antastverfahren zur Verfügung, die hinsichtlich Robustheit, Geschwindigkeit und Genauigkeit unterschiedliche Eigenschaften haben. Durch Kaskadierung verschiedenartiger Methoden, beispielsweise einer schnellen und robusten Grobbestimmung von Lage und Orientierung mit Template-Methoden mit einer anschließenden subpixelgenauen Vermessung in einem kleinen Bereich mit Grauwertmethoden, kann ein hinsichtlich Geschwindigkeit und Genauigkeit optimales Verfahren ausgewählt und implementiert werden.

Durch die vorgestelle CAD-Modellstützung dieser Methoden wird erreicht, dass bei Konstruktionsänderungen am Messobjekt oder Änderung der Aufnahmepositionen die Bildverarbeitungsmethoden erhalten bleiben, da sie sich an die Änderungen automatisch anpassen.

#### **5 Vermessung von 3D-Freiformkurven**

Außer der Berechnung von 3D-Objektpunktkoordinaten, beispielsweise Bohrungsmittelpunkte, Eckpunkte und Flächenschwerpunkte, können mit **DIMOVID** auch die 3D-Objektgeometrie - darunter wird hier die Bestimmung von Lage, Form und Größe der Objektkonturen verstanden - geprüft werden. Diese werden aus den gemessenen Bildkonturen und den mit dem In-process-Kalibrierverfahren bestimmten Kameraparametern berechnet.

Neben der Bestimmung der 3D-Parameter von Regelgeometrien, z. B. Mittelpunkt, Radius und Orientierung von Bohrungen [1], kommt der In-process-Prüfung von Freiformkurven zunehmend eine große Bedeutung zu. Angetastet werden solche Kurven in jedem Bild an einer einstellbaren Anzahl von Bildpositionen. Jeder einzelne Bildkonturpunkt liefert nur senkrecht zur Blickrichtung der jeweiligen Kamera eine Aussage über die Ist-Kontur. Ferner korrespondieren die Konturpunkte der einzelnen Bilder im allgemeinen nicht miteinander. Für diese Aufgabe wurde ein spezielles mathematisches Verfahren entwickelt, mit dem aus den Bildkonturen die Abweichung der angetasteten Ist-Kontur zur erwarteten Soll-Kontur berechnet wird. Hierbei dient die Sollkontur zur Bewertung der Richtungsinformation der einzelnen Bildkonturpunkte. In einem Berechnungsschritt wird so der Soll-Ist-Vergleich durchgeführt und die tatsächliche Form und Lage der gemessenen 3D-Freiformkurven berechnet. Derzeit beruht die Modellierung von 3D-Kurven sowie die Berechnung der 3D-Abweichung auf natürlichen Splines. Der Ansatz kann aber auf andere Kurvendarstellungen, beispielsweise NURBS, erweitert werden.

Eine mit einem stationären Kamerasystem, bestehend aus drei CCD-Kameras, vermessene Freiformkurve auf einem Prüfkörpers zeigt Bild 7. Die gemessenen Abweichungen der gemessenen Kurve zur Soll-Kurve können Bild 8 entnommen werden. Bei dieser Messung wurde ein Prüfobjekt verwendet, dessen Lage und Form der zu prüfenden Soll-Kontur entspricht. Somit ist dieser Darstellung zu entnehmen, dass der Messfehler unter 0.1 mm liegt. Das Messvolumen betrug bei dieser Anordnung ca. 0,5 m x 0,5 m x 0,5 m.

# **6 Zusammenfassung**

Es wurde das System **DIMOVID** vorgestellt, welches zur fertigungsnahen 3D-Geometrievermessung mit einer robotergeführten Kamera konzipiert ist. Es wurde am Zentrum für Innovative Produktion (ZIP) gemeinsam mit der Dienstleistungsgesellschaft für Automatisierungs- und Signalverarbeitungssysteme Prof. Janocha mbH (D\*ASS mbH), entwickelt. In **DIMOVID** sind langjährige Erfahrungen aus den Bereichen Robotik, Bildverarbeitung und Längenmesstechnik eingeflossen [2, 3, 4, 5]. Als Sensoren werden handelsübliche CCD-Kameras eingesetzt. Bei Verwendung von bewegten Kameras eignen sich zur Kameraführung Roboter mit mäßiger Positioniergenauigkeit, da sich diese nicht nachteilig auf die Messgenauigkeit auswirkt. Durch den Einsatz der In-process-Kalibrierung wird eine von der Positioniergenauigkeit der Kamera unabhängige Messunsicherheit erreicht. Insgesamt zeichnet sich das vorgestellte System durch folgende Eigenschaften aus.

- Sehr schnelle, globale Aufnahme der Messwerte im Gegensatz zur punktweisen Messwerterfassung mit herkömmlicher Koordinatenmesstechnik,
- hohe Flexibilität durch Verwendung einer mobilen Kamera, dadurch frei wählbarer Bildausschnitt und großer Messbereich bzw. bei mehreren fest positionierten Kameras: hohe Messgeschwindigkeit,
- Verzicht auf eine hochgenaue Positioniereinrichtung für die Kamera, ein bereits vorhandener Roboter kann zur Führung der Kamera genutzt werden,
- Einsatzmöglichkeit in rauer Industrieumgebung, die Integration in automatisierte Fertigungslinien ist problemlos möglich, Messort und Bearbeitungsort können identisch sein (In−process−Messung),
- ein einziges Bildverarbeitungssystem kann gleichzeitig Geometriedaten bestimmen und andere Überprüfungen, z. B. Vollständigkeitskontrollen, durchführen.
- Durch die Stützung der Bildauswertung auf das CAD-Modell des zu vermessenden Objektes wird eine automatische Anpassung der Bildverarbeitung an das aktuelle Bauteil erreicht und eine hohe Verarbeitungsgeschwindigkeit erreicht, indem nur die relevanten Bildbereiche zur Auswertung herangezogen werden.
- Es können auch Freiformkonturen vermessen werden.

Das System ist als Demonstrator am ZIP realisiert. Es wird eine Messunsicherheit von 0,1 mm in einem Messvolumen von 0,5 m x 0,5 m x 0,5 m erreicht. Die Steuer- und Bildverarbeitungssoftware ist unter den Betriebssystemen Windows 98 und Windows NT einsetzbar.

#### **Literatur**

[1] ZAPP, M.: Rohteilvermessung zur Qualitätssicherung in flexiblen Fertigungssystemen. Dissertation, Universität des Saarlandes, 1999.

[2] ZAPP, M.: 2D- und 3D-Anwendungen in Verbindung mit Mehrachsensteuerungen. In: Aktuelle Entwicklungen und Realisierungen der Bildverarbeitung, Tagungsband, MTM-Management Intelligenter Technologien GmbH, Aachen,1997, S. 109-112.

[3] ZAPP, M.; JANOCHA, H.: Geometry measurement as integrated part of the manufacturing process using a moved CCD camera. Videometrics IV (1995), Proceedings, SPIE Vol. 2598, S. 351-361.

[4] DIEWALD, B.; JANOCHA, H.; ZAPP, M.: Bildverarbeitung beschleunigt 3D Koordinatenmessung. In: QZ Qualität und Zuverlässigkeit, 2 (1995), S. 211-216.

[5] JANOCHA, H. ; ZAPP, M.: Fertigungsnahe 3-D-Koordinatenmessung mit bewegter CCD-Kamera. In: tm Technisches Messen, 7/8 (1994), S. 329-334.